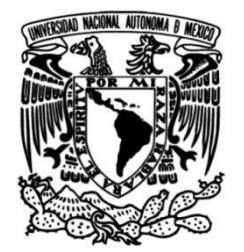

# **UNIVERSIDAD NACIONAL AUTÓNOMA DE MÉXICO FACULTAD DE INGENIERÍA**

# **Trabajo de optimización y mantenimiento del producto en Chamberlain Group**

## **INFORME DE ACTIVIDADES PROFESIONALES**

Que para obtener el título de **Ingeniera Mecatrónica**

**P R E S E N T A** Brenda Paola Flores Galindo

## **ASESOR(A) DE INFORME** M.I. Maricarmen Guillén Mandujano

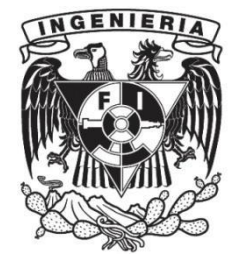

**Ciudad Universitaria, Cd. Mx., 2023**

# **Índice**

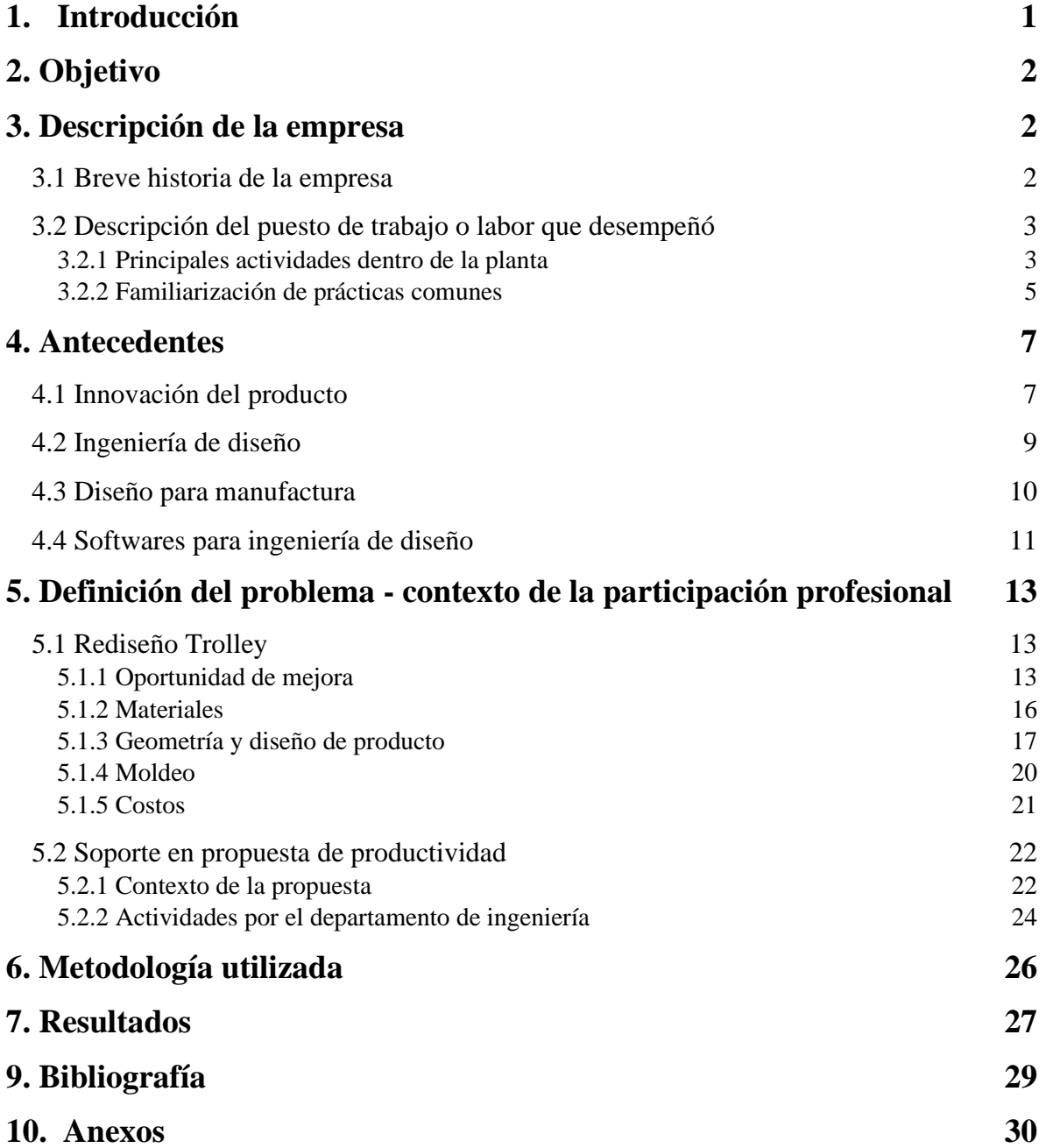

### **1. Introducción**

Este informe presenta la experiencia profesional que obtuve en la empresa Chamberlain Group, la cual me permitió desarrollar actividades en el departamento *Mechanical Sustaining*; éste es el encargado de presentar mejoras en el producto, el cual está dividido en diferentes áreas: mecánica, eléctrica, firmware y empaque. Para este informe me centré en la parte mecánica de los productos residenciales o GDOs (*Garage Door Openers*) donde el objetivo era optimizar el diseño, manteniendo o mejorando su rendimiento. Como ingeniero dentro del área de diseño fue necesario la utilización de antecedentes de ciencias básicas, así como de ciencias de ingeniería e ingeniería aplicada.

Una de las tareas más importantes para el departamento es generar ahorros a la empresa y esto puede suceder de diversas maneras, pero las más comunes son por medio de un VA/VE (*Value Analysis and Value Engineering*) se generan lluvias de ideas respecto al producto actual. Un VA/VE es una actividad que se realiza con un grupo de personas de diversas áreas para ir desarmando (en este caso) el producto final e ir viendo si los elementos que lo conforman pueden ser reemplazados o removidos, ya sea de la parte eléctrica, mecánica, empaque y/o manufactura, con el fin de buscar opciones que optimicen su funcionamiento o lo simplifiquen. Otra forma de generar ahorro es el rediseño de componentes o propuestas de cambios en materiales, estos pueden surgir por mera observación o por la familiarización con el producto, evaluando las propuestas por medio de pruebas, simulaciones o simplemente validarlo por medio de la información teórica existente. Un ejemplo de esto se podría dar observando la manera de cómo son ensambladas las partes de la unidad utilizando tornillos, sí es que el acabado actual del tornillo es *Black Zinc* y la propuesta es usar el mismo tornillo, pero ahora con un acabado *Zinc Plate* (más económico). Puede ahorrarse el trabajo de pruebas si es que hay la documentación previa que especifique sus propiedades o características, se deben consultar las hojas de datos de ambos acabados que proporcionan los proveedores y hacer un comparativa entre ambos acabados (GAP análisis) y así determinar si es factible o no hacer el cambio.

Como he comentado, una de las principales tareas del departamento es generar ahorros, pero también lo es el no generar pérdidas, algunas causas de esto pueden ser un paro de operaciones en la línea de producción, situación que es la de mayor prioridad a trabajarse. Los paros de línea pueden deberse a diversas situaciones, un par de ellas son los cortos de materiales, esto quiere decir que por alguna razón el material no está siendo entregado correctamente en la línea de producción. La segunda sería irregularidades en el diseño y algunas veces no es de fácil percepción el error por lo que el departamento que haya notado la falla se dirige a ingeniería, *sustaining* para ser más específica, el cual tiene que evaluar la situación para encontrar la causa raíz y así poder generar una solución lo más pronto posible.

Parte de mi trabajo fue darle soporte al producto, esto corresponde a actividades como la modificación o la creación de planos a los cuales me referiré como dibujos y modelos

CAD, así como la modificación o actualización de BOMs *(Bill of materials*) el cual es un inventario completo de las materias primas, conjuntos, subensambles, piezas y componentes con sus respectivas cantidades de cada uno de ellos, necesarias para fabricar el producto.

Mi proyecto durante la estancia en el programa de becario comprendió presentar una iniciativa para generar ahorros el cual va desde comprender la funcionalidad de la pieza, entender su manufactura, su volumen de producción, el costo actual y la investigación para la conceptualización de la propuesta. Además, se narran las actividades que llevé a cabo siendo soporte para otro proyecto de ahorros por parte del área de ingeniería de manufactura.

## **2. Objetivo**

El objetivo de este informe es ilustrar el desempeño de las actividades que realicé durante los meses dentro del programa DEAP (*Design Engineer Apprentice Program*) en el área de *Mechanical Sustaing* (innovación y mantenimiento del producto) de la empresa Chamberlain Group y documentar mi aprendizaje al aplicar conocimientos de ingeniería para esta experiencia profesional.

## **3. Descripción de la empresa**

#### **3.1 Breve historia de la empresa**

En los años 1900, Andrew M. Chamberlain fundó Waterloo Rope Belt, que luego pasó a llamarse Chamberlain Machine Works y finalmente Chamberlain Manufacturing Company. Su producto principal eran cinturones de cuerda que se utilizaban para darle energía eléctrica a separadores de crema, después de esto en el año 1954 Grupo Chamberlain fue creado como tal.

En 1968, Chamberlain adquirió Perma Power, que fabricaba abridores de garage, el vínculo con el que sigue siendo el producto principal para la empresa en la actualidad.

En 1974 comenzaron su red global, con la apertura de una planta de manufactura en Nogales, Sonora, México. Hoy en día se tiene una sede de EMEAA (*Europe Middle East Africa and Australia*) en Alemania, una sede en Oceanía fuera de Sydney y operaciones de *sourcing* en Hong Kong y China.

La cultura dentro de la empresa es "la seguridad es nuestro estilo de vida" y esto lo ha demostrado desde 1980, su compromiso con la seguridad generó la producción de los primeros sensores infrarrojos para abridores de garage. Ayudaron con la legislación del requerimiento de estos sensores en todos los abridores de puertas, la cual se aprobó en 1993.

Para 1983, la familia Duchossois se convirtió en la única propietaria de la empresa, convirtiéndola en una de las empresas familiares más respetadas de Estados Unidos. Para 1997 se introdujo la tecnología *Rolling Code*, que proporciona un nuevo código de seguridad cada vez que se activa un abridor, lo que mantiene a todas las familias, los hogares y las pertenencias seguros y protegidos.

Pioneros en la tecnología *myQ*® en 2011, la cual proporciona comunicación habilitada por internet que permite a los clientes monitorear y controlar su abridor de garage. Hoy *myQ*® sirve como plataforma para permitir soluciones de acceso a distancia sin problema alguno.

Actualmente Chamberlain Group es una empresa considerada líder global en soluciones de acceso inteligente tanto para uso residencial como para establecimientos comerciales, municipales y automotrices. Estas soluciones van desde abridores de puertas para garage de hogar, comunidades, empresas o comercios hasta almacenes. Cuenta con diferentes marcas en el mercado que se diferencian por la gama de sus diseños, se cuenta con *LiftMaster*®, *Chamberlain*®, *Merlin*®, *Grifco*® y *Rayno*r®.

#### **3.2 Descripción del puesto de trabajo o labor que desempeñó**

#### **3.2.1 Principales actividades dentro de la planta**

De mis primeras actividades dentro del departamento fue comprender la dinámica del equipo ya que no todos trabajábamos en los mismos proyectos, pero algunos de estos tenían repercusiones en otros, por lo que la comunicación era de suma importancia. Una vez que comprendí parcialmente el cómo se trabajaba en el equipo, se me asignaron mis primeras tareas a las cuales me estaré refiriendo como *tickets* ya que así se le llamaban dentro del software con el que trabajé (JIRA®) el cual es una herramienta muy efectiva para la documentación y seguimiento de proyectos; para los jefes/lideres de área genera información valiosa que sirve para desplegar gráficos del avance del equipo, así como de cada uno de los integrantes de éste, además de que permite monitorear las estadísticas y avances del departamento.

La mayor parte de los procesos en los que tuve participación dentro de la planta de producción estaban conformados por actividades repetitivas; variaban dependiendo el problema a solucionar por lo que dentro de esta dinámica comenzaba con una notificación de la tarea. La concesión de la tarea se hacía por medio de JIRA®, donde se asignaba un *ticket* a algún responsable, que en este caso era yo. El creador puede o no ser el responsable de darle seguimiento al *ticket*, esto quiere decir que si yo encontré alguna situación que necesitará seguimiento, yo misma podía ser la encargada de solucionarla entonces, al momento de crear el *ticket* debía llenar un formato con la información necesaria para que cualquier persona que quisiera ver el avance de la tarea pudiera comprender la naturaleza de lo que debió realizarse. Esto podría incluir desde el número de parte del elemento, el contexto que lo rodea, el tiempo en el que se espera que se resuelva y cuestiones similares. Fue indispensable que yo como responsable del seguimiento generara los comentarios de las actualizaciones correspondientes ya que esto tenía que ser visible para toda la empresa, además de que sirvió como evidencia de mi trabajo. De tal manera que dependiendo de mis *tickets* era como mis jefes podían ver mi desempeño. El tiempo de seguimiento de los *tickets* dependió de la carga de trabajo y la prioridad de cada uno de ellos, sin embargo, era una de las metas internas el cerrar el mayor número de *tickets* posibles.

Un ejemplo de *ticket* se generó durante un VA/VE, donde se designó el número de parte (número con el que se identifica en el sistema el modelo de la pieza o ensamble) de algún abridor de puertas del área residencial y a partir de ello el grupo de trabajo involucrado, de manera ordenada, comenzó a presentar subensamble por subensamble o pieza por pieza el producto, buscando que cualquiera de los que estábamos involucrados generáramos una idea de cambio. Se presentaba el empaque, como estaba constituido y la configuración de los elementos del producto dentro, ya sea en los elementos de cartón, unicel o moldes de fibra. Había también partes o accesorios que venían dentro de bolsas de plástico, como lo es en este caso; nos percatamos que lo que estaba dentro de una bolsa de plástico era un control para operar la unidad, como buscábamos ideas para generar ahorros se propuso por parte del equipo remover estas bolsas ya que el pensamiento inicial como ingenieros de diseño fue que no había ningún elemento dentro del empaque completo que pudiera rayar el material de la cubierta de plástico o maltratarlo. Sin embargo, los ingenieros de empaque argumentaban que había la posibilidad de que sí sucediera, por lo que era necesario someter a pruebas (transportación y almacenamiento) este subensamble, donde los ingenieros de pruebas generaran un plan de acción en el laboratorio y simularon las situaciones que podrían llegar a generarse en campo. Si los resultados arrojaban que no era necesario el uso de la bolsa y el equipo de mercadotecnia estaba de acuerdo, entonces era posible avanzar con la propuesta. Sin embargo, durante mi estancia allá no terminé de completar el proceso de validación por lo que es incierto si el cambio se realizó o no. Fue así como el proceso de generar ideas se desarrollaba y se hizo para el resto del producto de interés que en este caso era un abridor de puertas para venta en américa, de igual manera se fue desensamblando con el objetivo de hacer cuestionamientos de si todas las partes eran necesarias o podían modificarse.

Otra de las actividades primordiales con las que tuve contacto fue el paro de línea. Aunque, por fortuna, en la parte residencial no se sufre mucho de ello ya que los procesos de manufactura son más eficientes que en el área comercial, principalmente debido al volumen de producción pues se generan más soluciones de acceso para el hogar que para el área industrial. Sin embargo, se tuvieron algunas situaciones que propiciaron el paro en algunas líneas de producción. Un ejemplo de ello fue que al querer ensamblar una pieza moldeada en plástico no pudo ser fijada porque los tornillos se barrían durante el proceso de ensamble con la pistola neumática, por lo que aquí busqué evaluar junto con un compañero si el

problema era la pieza de plástico, el tornillo o la magnitud del par de la pistola neumática que se le estaba aplicando al tornillo y a partir de ahí determinar cuál pudo ser el posible causante. Algunas de las opciones fueron que se tratara de la rebaba en la pieza por el proceso de moldeo, factores con el material, entre otros; también podría ser posible que el tornillo no estuviera dentro de especificación o que la pistola que se estaba utilizando para su ensamble tuviera variación en el par. Todas estas consideraciones tuvieron que ser corroboradas para poder ir descartando una por una hasta llegar a su causante, que en este caso resultó ser una irregularidad en el tornillo ya que durante su transportación se golpeaban entre ellos ya que todos venían sueltos en una caja, esto lo descubrimos ya que mandamos a revisar algunos lotes que se tenían en el inventario y varios de ellos venían con la misma condición, la cuerda dañada, afectando su instalación.

Cabe mencionar que las situaciones de paro de línea pueden deberse a otras causas. Por ejemplo, hubo casos donde se presentaron irregularidades durante el ensamble, que pudieron surgir ya sea por un mal manejo de los operadores o por tener irregularidades en las tolerancias, así como componentes que no se producen dentro de la planta y perjudican el proceso de manufactura. Era indispensable corroborar los parámetros en el dibujo ya que este rige y controla el proceso, si había alguna variación era de suma importancia ajustarlo para que se cumpliera lo que se marcaba en este.

#### **3.2.2 Familiarización de prácticas comunes**

Un aprendizaje que tuve conforme a la práctica fue la revisión cuidadosa de CADs y especialmente los que eran ensambles; ya que estos pueden tener discrepancias, por lo que no debía tomarlos cien por ciento de referencia al momento de obtener dimensiones características, pues dependiendo de quién y cómo se hizo el ensamble en el *software* podía haber variaciones mínimas que pudieran generar errores al momento de comprobar dimensiones. Dependió de la tarea o del *Ticket,* pero comúnmente una vez que ya tenía terminado el CAD también tenía que modificar los dibujos ya que estos especificaban la posición, las tolerancias y las medidas que rigen el diseño como parte de GD&T (*Geometric Dimensioning and Tolerancing*). El tener un dibujo actualizado y en regla me permitió de manera más sencilla revisar las características del elemento ya que venían definidos los valores nominales y las variaciones permisibles que había en el modelo. En los dibujos era importante actualizar una tabla que permitía saber la revisión en la que se encuentra el dibujo (historial). Cuando hacía una nueva revisión, era necesario generar una pequeña descripción donde se explicara textualmente los cambios que generé. Esta tabla contenía las iniciales de cada uno de los responsables de los cambios, así como la fecha de modificación. Además, en los dibujos era posible agregar las notas necesarias para brindar más información de la pieza o del ensamble, esto iba desde colocar el par que debían recibir los tornillos que ensamblan, el acabado que necesitó cierto elemento, información general del motor, así como excepciones o consideraciones a resaltar.

Cuando generé la modificación y actualización de componentes en los productos, tuve que realizar cambios en su lista de materiales (BOM), que en pocas palabras es un despliegue de los elementos que conforman el producto final. Un BOM me permitía ver por niveles cómo estaba estructurado el producto, ya que denotaba cuáles eran los pasos de la fabricación. El nivel cero corresponde al producto final, al cual ya no se le agregan elementos y está listo para vender (en este caso), conforme se vayan desplegando en conjuntos o en subconjuntos el detalle por elemento será mayor y el nivel del BOM irá aumentando, además de que en cada uno de los materiales debe estar la cantidad que es necesaria. Véase el ejemplo mostrado en la Tabla 1.

| <b>Nivel</b>   | Elemento         | Descripción                   | Cantidad       |
|----------------|------------------|-------------------------------|----------------|
| $\overline{0}$ | <b>Bicicleta</b> | Modelo                        |                |
| 1              | Rueda            | Marca, tamaño                 | $\overline{2}$ |
| 1              | Cuadro           | Dimensiones, color            |                |
|                | Manillar         | Nombre, color, acabado        |                |
|                | Sillín           | Dimensiones, características  |                |
|                | Rueda            | Marca, tamaño                 |                |
| $\overline{2}$ | Llanta           | Dimensiones, material         | $\overline{2}$ |
| $\overline{2}$ | Neumático        | Material, características     | $\overline{2}$ |
| $\overline{2}$ | Radios           | Material, color               | 72             |
| $\overline{2}$ | Reflector        | Nombre, color, acabado        | $\overline{2}$ |
| $\overline{2}$ | Válvula          | Modelo, especificación        | $\overline{2}$ |
|                | Cuadro           | Dimensiones, color            |                |
| $\overline{2}$ | Pedal            | Tamaño, diseño                | $\overline{2}$ |
| $\overline{2}$ | Plato            | Número de dientes, diámetro   | $\overline{3}$ |
| $\overline{2}$ | Piñón            | Número de dientes, diámetro   | $\overline{2}$ |
| $\overline{2}$ | Cadena           | Número de eslabones, material |                |
|                | Manillar         | Nombre, color, acabado        |                |
| $\overline{2}$ | Freno            | Características, longitud     | $\overline{2}$ |
| $\overline{2}$ | Puño             | Diámetro, color               | $\overline{2}$ |
|                | Sillín           | Dimensiones, características  |                |
| $\overline{2}$ | Tija             | Nombre, color                 |                |

*Tabla 1. Despliegue de la lista de materiales de una bicicleta*

Dentro de Chamberlain comprendí la importancia de tener un BOM, ya que éste era el que regía la estructura del producto dentro de la planta y en la empresa, además de que me facilitaban la ubicación de materiales y su implementación. Cuando fue necesario realizar un cambio en el producto, yo como parte de ingeniería tuve que generar la orden de cambio y modificar el BOM el cual pasaba por un proceso de validación en otros departamentos con el fin de que todos estuvieran enterados de la modificación, esto debido a que, por ejemplo, proporcionaba información sobre si agregar o quitar un elemento, en este caso manufactura tendría que acoplar la línea de producción con los recursos existentes, agregando una nueva estación de trabajo, quitarla o mantenerla y también si era necesario disminuir la cantidad a utilizar o cuestiones similares.

Todas las modificaciones se veían reflejadas en las versiones de los archivos y el seguimiento se hacía por medio del software PLM llamado *Windchill®*, donde fue posible buscar cualquier número de parte y tener acceso a todas las revisiones que se les habían hecho a todos los elementos asociados, como archivos CAD, dibujos, especificaciones, entre otros. El poder visualizar todos los archivos que se habían ido modificando a través del tiempo era muy útil ya que había veces en los quise hacer un cambio y este afectaba a modelos que ya iban a ser retirados del mercado entonces, ya no tenía sentido trabajarlos. De igual manera había cuestiones que me hicieron modificar planos, como el acabado de los elementos o alguna actualización del par aplicado en los tornillos, los cuales podían ir variando, dependiendo de los recursos que se tuvieran en la línea de producción.

También fue parte de mi trabajo pedir cotizaciones de proveedores al área de *sourcing*, la cual tenía contacto directo con ellos. Cuando necesitaba unidades para hacer pruebas tuve que generar solicitudes con el encargado del plan de producción, este plan llegaba diariamente al correo y yo veía que unidades se iban a correr tal día, entonces le comentaba al encargado si podía agregarme "n" número de unidades; cuando aceptaba solo quedaba en mandarle mi cuenta del departamento para que se hiciera el cobro de la unidad. Para las pruebas tuve que dirigirme con una ingeniera de pruebas, quien me generó un plan donde especificaba cuántas, cuáles, cuándo y cómo necesitaba las unidades para pruebas específicas. Con esto quiero dar a entender que la comunicación con las demás áreas fue primordial y me ayudó a desenvolverme mejor dentro de la planta.

## **4. Antecedentes**

#### **4.1 Innovación del producto**

De acuerdo con lo que aprendí en la universidad, en la innovación del producto existen diferentes etapas que suelen integrarse dentro de los procesos y para ser más específica, de las empresas, ya que cada una de ellas depende de sus políticas y estrategias, así como de la capacidad o los recursos con los que se dispone y sin olvidar que esto se rige por los clientes o mercados en los que se encuentra, intentando que la propuesta de valor la cual podría definirse como aquellas características que ayudan a convencer a tu público objetivo de que eres mejor que la competencia o visualizar las particularidades de los productos sean visibles con respecto a sus competidores [1].

A esta serie de etapas se les denomina ciclo de vida del producto y son las que determinan los aspectos a considerar durante su desarrollo:

- Necesidad, por la identificación de oportunidad de negocio.
- Desarrollo, comprende a las actividades y el sistema de producción diseñados para la obtención del producto.
- Producción, manufacturación del producto.
- Distribución, comprende al almacenamiento, distribución y venta del producto.
- Uso, relativo a la instalación o la operación o consumo del producto por el cliente. En esta etapa también corresponde al mantenimiento y/o reparación.
- Desecho o reciclado, referido a la consideración del producto después de su vida útil, buscando el reúso de materiales o componentes para disminuir su impacto en el planeta.

Al hablar de un ciclo de vida de producto se debe tener presente que los productos tienen una vida limitada, además las ventas del producto tendrán diferentes fases y cada una de ellas presenta distintos desafíos, oportunidades y problemas para la empresa. Las utilidades aumentan y disminuyen en las diferentes fases del ciclo de vida, por lo que se requieren estrategias de marketing, financieras, de producción, de compras y de personal en cada una de las fases.

Las etapas deben estar cubiertas por un equipo de trabajo al cual se integran personas de diversas áreas ya que el desarrollo de productos es una tarea multidisciplinaria donde convergen para confirmar un mismo fin, aunque solo unas de ellas tengan tareas relativas al diseño.

Algunas empresas, en su mayoría las que están organizadas por áreas que coinciden con especialidades técnicas del producto, en lugar de solo asignar un solo líder durante todo el proceso, cuentan con un sistema estructurado que permita un seguimiento del desarrollo del producto más controlado.

Todas las áreas de las organizaciones están involucradas en la innovación del producto, pero se pueden destacar tres de ellas:

- Mercadotecnia, por la interacción con el cliente y por su trabajo para comercializar el producto.
- Diseño (Ingeniería), por la generación de la información necesaria para la producción.
- Producción (Manufactura), por el diseño de los procesos de producción y por su operación.

La importancia de la innovación del producto dentro de las empresas es reflejada cuando el producto tiene cierta participación en el mercado, la cual se puede medir a través del precio que los clientes están dispuestos a pagar por él.

Es de suma importancia segmentar el mercado en el que se está trabajando ya que si un mercado es demasiado amplio o variado es difícil abordarlo por completo, además de que siempre existen factores de riesgo que pueden tener impacto al producto como lo pueden ser los cambios sociales, la evolución tecnológica, factores ambientales, entre otros.

Dentro de la empresa hay varios intereses que sobresalen como son el costo que se genera al producir el producto, ya que esto determina el precio unitario en el mercado. El tiempo de desarrollo es un factor crucial ya que este indicara que tan rápido se está respondiendo a la demanda o bien que tan rápido se responde a productos de competidores o nuevas tecnologías y dependiendo de estos es la cantidad de tiempo que tardara en recibir los

ingresos económicos, también está ligado al costo de desarrollo ya que entre más tiempo se le invierta al proceso más recursos hay que utilizar, lo que se traduce a un mayor costo en la producción. De igual manera todo dependerá de la capacidad de desarrollo que tenga la empresa porque esta será quien permita innovar productos de manera más efectiva y económica.

#### **4.2 Ingeniería de diseño**

Se puede definir como arquitectura de un producto al esquema por el cual los elementos funcionales del producto se acomodan en pedazos físicos y por medio del cual estos interactúan [2]. La arquitectura del producto puede definirse en términos funcionales y físicos. Los elementos funcionales son aquellos que pueden considerarse en operaciones y transformaciones individuales, estos contribuyen al rendimiento general del producto. Por lo general los funcionales se describen de manera esquemática antes de ser reducidos a tecnologías específicas, componentes o principios físicos de trabajo.

Por otra parte, lo que se conoce como elementos físicos, son las partes, componentes y subconjuntos que en última instancia ponen en práctica las funciones del producto, estos se definen a medida que se va avanzando con su desarrollo.

Estos conceptos son importantes pues están relacionados con la arquitectura del producto, además de que si se descomponen en pedazos (relativo el tamaño), cada uno de estos puede estar formado por un conjunto de componentes que ponen en práctica las funciones del producto.

Es frecuente que un producto que incluya una arquitectura integral esta requiere de cambios en varios componentes para modificar un elemento funcional y está diseñada con el objetivo de tener el más alto rendimiento posible. Es común distribuir la activación de elementos funcionales entre muchos pedazos, los límites entre pedazos pueden ser difíciles de identificar o quizá no existan, muchos elementos funcionales pueden combinarse en algunos componentes físicos para optimizar ciertas dimensiones de rendimiento; no obstante, cualquiera de estas modificaciones en componentes o característica particular podría generar un rediseño extenso en el producto, lo cual es totalmente contrario cuando se habla de una arquitectura modular ya que esta permite que un cambio de diseño se haga solo en un pedazo sin afectar ni generar cambios a otros, manteniendo la funcionalidad correcta del diseño, aquí el diseño se divide para poder crear los módulos (pedazos) independientes y luego usarse en diferentes sistemas.

Las decisiones acerca de cómo dividir el producto en pedazos y qué grado de modularidad, la que se entiende como el uso de módulos independientes para la formación de una arquitectura del producto, al cual que se ve relacionada a varios problemas que deben de considerarse como empresa: cambio de producto, variedad de producto, estandarización de componentes, rendimiento del producto, facilidad de manufactura y administración del desarrollo del producto. La arquitectura del producto no es un área aislada durante el diseño y desarrollo de productos, está estrechamente relacionada a las decisiones acerca de la estrategia de mercadotecnia, capacidad de manufactura y gestión del desarrollo del producto.

La arquitectura del producto define la forma en que estos bloques se relacionan con la función del producto y permite el cómo modificarse, algunos de los motivos para modificar el producto son:

- Actualizar, conforme se evoluciona la capacidad tecnológica o las necesidades del usuario.
- Accesorios, debido a que muchos de los productos son adquiridos por fabricantes externos o terceros como unidad básica a la que el usuario agrega.
- Adaptación, esto puede depender de los ambientes donde pueda usarse el producto lo cual genera adaptación.
- Desgaste, los elementos físicos de un producto llegan a deteriorarse con el uso lo que genera la necesidad de cambio de componentes desgastados para prolongar la vida útil del producto.
- Consumo, aplica para aquellos productos que consumen materiales y son fáciles de reabastecer.
- Flexibilidad de uso, estos pueden ser configurados por el usuario, un ejemplo son los lentes y flashes que son colocados en el modelo de la cámara.
- Reutilizar, cuando la empresa genera productos subsiguientes sólo se pueden cambiar sólo algunos elementos funcionales al mismo tiempo que dejen intacto el resto del producto.

En cada uno de los casos anteriores y dentro de una arquitectura modular le es posible a la empresa minimizar los cambios físicos necesarios para lograr un cambio funcional.

#### **4.3 Diseño para manufactura**

El costo de manufactura es clave importante para el éxito de producto en términos económicos, esto dependerá del margen de utilidad generada por cada venta del producto y de la forma que se puedan vender muchas de estas unidades. En pocas palabras se dice que un diseño económicamente exitoso es aquel que asegura una alta calidad en el producto y que a su vez asegura la calidad del producto mientras minimiza el costo de manufactura.

El diseño para manufactura es una de las prácticas más integradoras, este incluye ciertos puntos:

- Bosquejos, dibujos, especificaciones y alternativas de diseño.
- Comprensión detallada de procesos de producción y ensamble.
- Estimaciones de costos de manufactura, conocimientos de los volúmenes de producción y programación de aumentos de producción.

Es por ello que en este proceso estén involucrados ingenieros de manufactura, el área de finanzas o centro de costos, personal que trabaje en producción y diseñadores de productos y consta de 5 pasos básicos que se pueden ir iterando.

- Calcular o estimar los costos de manufactura.
- Reducir los costos de los componentes.
- Disminuir los costos de ensamble.
- Reducir los costos de soporte en la producción.
- Tener presente que estas decisiones pueden afectar a otros factores.

La relación entre el DPM y el tiempo de desarrollo es compleja. Las decisiones de diseño para manufactura deben ser evaluadas en medida de su trascendencia en el tiempo porque si bien el ahorro de un dólar en costo por unidad vale quizás un millón de dólares en ahorro en un año. Además, se busca que, en condiciones ideales, las acciones para reducir el costo de manufactura también busquen mejorar la calidad de producto.

#### **4.4 Softwares para ingeniería de diseño**

Los softwares que utilicé dentro la empresa Chamberlain Group van desde *Creo Parametrics®* para el diseño en CAD, así como *ANSYS®* para análisis por elemento finito. Todos los modelos y dibujos los descargaba de un sistema de gestión del ciclo de vida del producto o PLM llamado *Windchill*®. Para el seguimiento de errores y gestión ágil de proyectos usé *JIRA*® y *SAP*® el cual es un planificador de recursos empresariales.

Los modelos CAD, dibujos, hojas de especificaciones y entre otros documentos estaban almacenados en *Windchill*®, el cual permite crear números de parte y modificarlos, pero se debía tener cuidado ya que existían partes mecánicas, eléctricas, de manufactura, algunas partes gráficas como etiquetas, hojas impresas, manuales, entre otras que son llamadas "artes". Para la diferenciación de cada una de estas se tenía que crear una *WTPart*  (*Windchill Tecnology Part*) la cual representa un componente físico o ensamble usado en la estructura del producto y agrupa o vincula los elementos de la misma categoría, cada una tiene un símbolo que hace referencia a cada área, una M roja por la mecánica, M azul para manufactura, una E verde para eléctrica y una P para las que se imprimen. Estas *WTParts*  son creadas por una sola persona, pero cuando se suben al sistema cualquiera que tenga acceso a este puede modificarlas. También existen *WTparts* que son llamadas fantasmas (*phantom*) las cuales hacen referencia a todos elementos que llegan a la planta armados o ensamblados, un ejemplo de ellos es una PCB, la cual tiene elementos eléctricos como capacitores, resistencias, inductores, entre otros; puede que la PCB llegue a la planta solo con la mitad de elementos que especifica el BOM, está PCB es entregada por una fuente externa, llámele proveedor o parecido, pero es un elemento que dentro de los procesos de la empresa no pueden modificar su fabricación hasta el punto que llega a la planta de producción, pero esta PCB debe tener un identificador por lo que se le asigna un número de parte para tenerla en el sistema, ya que se seguirá usando en la línea de producción porque tiene que ser ensamblada con otros elementos, entonces este número de parte se identifica como fantasma y se agrega al BOM para que puedan seguir colocándose en los niveles donde se requiere.

Si la solicitud o la necesidad de la actividad a realizar es la modificación a algún elemento (*WTpart*) es importante conocer su estado dentro de la empresa por lo cual se dispuso de *SAP®*, el cual se utilizó para gestionar las operaciones comerciales y las relaciones con los clientes, en pocas palabras ayuda con la planificación de recursos empresariales. *SAP*® es un software que interconecta todos los departamentos de toda la empresa, por medio de este se puede gestionar si algún número de parte es fabricado en la planta o es externo, cuál es el precio unitario de este, se consultan los BOMs, se pueden pedir archivos *WhereUsed* los cuales como su nombre lo dice, son los que arrojan en que unidades, ensambles y subensambles se utiliza, además es posible ver el estado en el que se encuentra ya que hay una escala donde el status 10 y 20 se refieren a que el número de parte ya está en el sistema pero aún no en producción, por otro lado el status 30, 40, 50, 60 quiere decir que se encuentra en producción y el status 75, 80 y 90 hacen referencia a que el número de parte está obsoleto.

Hablando de modelos CAD, cuando solo quería visualizar el modelo utilizaba *Creo View* el cual es el visualizador de *Creo Parametrics®*. Este no me permitía hacer modificaciones en el CAD, pero si ver los números de parte que formaban al ensamble, así como buscar en el árbol de componentes donde se localiza cada una de las partes del ensamble. Esta herramienta era muy útil para cuando quise saber la función y/o la localización de un número de parte. *Creo Parametrics®* es donde realizaba los cambios, aquí fui capaz de generar geometrías, superficies, diseño y rediseño de elementos, de igual manera creé o modifiqué subensambles y ensambles finales.

Para el análisis por elemento finito utilicé *ANSYS*®, aunque no tuve la posibilidad de utilizarlo con mucha frecuencia por la naturaleza de mis proyectos, pero en ese software llegué a generar casos de prueba para un par de piezas, donde coloqué fuerzas calculadas, restricciones de movimiento y propiedades del material.

Por último, trabajé con *JIRA*®, una herramienta muy efectiva para la documentación y seguimiento de proyectos, además de que para los jefes de área genera información valiosa que sirve para documentar el avance del equipo y de cada uno de los integrantes de éste, además de que permite monitorear las estadísticas y avances de los proyectos del departamento

## **5. Definición del problema - contexto de la participación profesional**

#### **5.1 Rediseño Trolley**

#### **5.1.1 Oportunidad de mejora**

Durante mi estancia como becaria se me asignó una propuesta de ahorro de dinero, la cual representó mi proyecto personal durante el programa. Este constaba del rediseño de una pieza llamada *Trolley*, que tiene la funcionalidad de ayudar a desplazar un elemento por medio de un mecanismo, a través de un riel o viga (Ver anexo 1). El concepto de la pieza no es propio de Chamberlain ya que existen diferentes modelos en el mercado (ver Imagen 1) sin embargo su diseño sí es interno, debido a las consideraciones que debía cumplir para el funcionamiento de los productos.

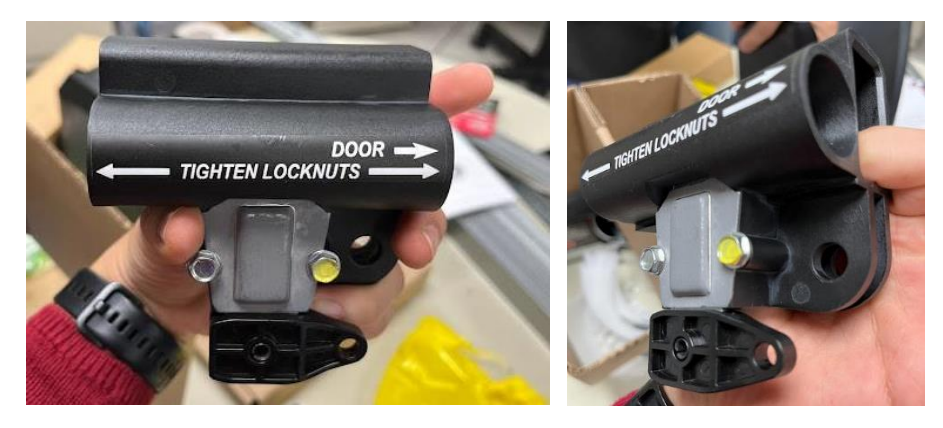

*Imagen 1. Diseño de Trolley de la competencia.*

La propuesta consideró la utilización de un nuevo material y subsecuentemente la necesidad de un nuevo proceso de elaboración ya que el actual es un *trolley* metálico para rieles tipo "T". Este rediseño afectaba no sólo a un modelo único, ya que en la empresa tratan de reutilizar la mayor cantidad de elementos cuando se va a generar un nuevo producto, es por ello que parte de mi trabajo constó en hacer una investigación de todos los modelos en los que se utiliza este *trolley*. No fue difícil hacerlo ya que se contaron con las herramientas necesarias para que el sistema me brindara los datos filtrados. Lo que tuve que hacer fue meterme a *SAP*® y colocar un comando dentro del programa, una vez ahí busqué el número de parte del trolley. Ya ingresado, el sistema te manda a tu correo un archivo de Excel llamado *WhereUsed* en el cual he mencionado con anterioridad y viene siendo un tipo BOM filtrado para todos los modelos, subensambles o ensambles que tengan que ver con la pieza que estaba buscando.

Una vez que obtuve la información de donde se utilizaba el *trolley*, tuve que comprender la funcionalidad del ensamble ya que no es posible hacer cambios individuales sin esperar que no sean afectados otros componentes, es por ello que tuve que analizar y entender mejor la dinámica de este sistema. Para ejemplificar el funcionamiento de un abridor de puerta se tiene la Imagen 2, que fue obtenida de uno de los manuales de un modelo de abridor de puertas residenciales [3], los cuales pueden ser consultados en línea desde su página oficial [4] para apreciar el ensamble final del producto con todos sus elementos.

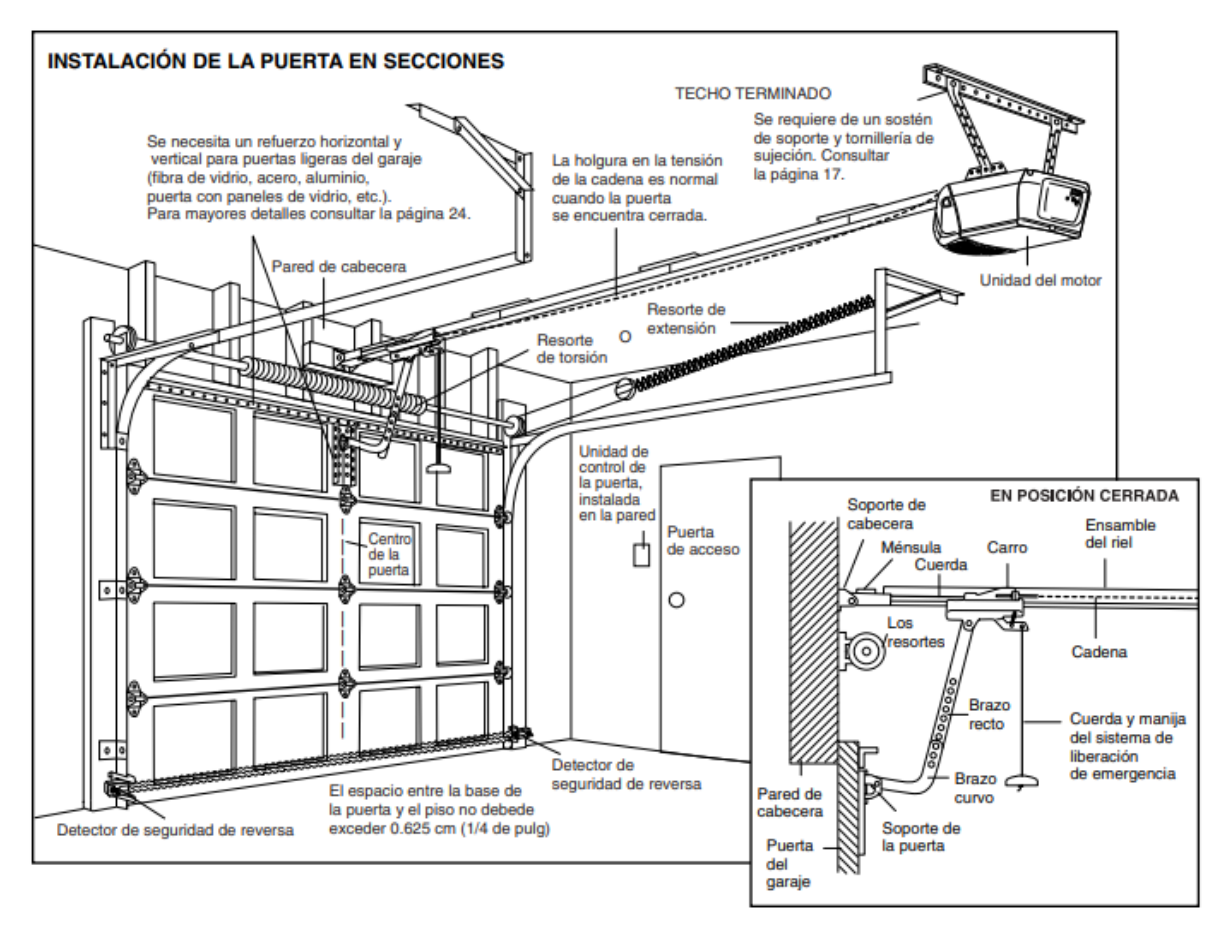

*Imagen 2. Instalación final de un sistema de abridor de puerta [3]*

Como se puede apreciar, en el pequeño cuadro que está en la esquina inferior derecha de la imagen se tiene un acercamiento a lo que es el ensamble del mecanismo que se sujeta al brazo curvo, el cual va directamente ensamblado a la puerta de garaje. Cuando el *trolley* es desplazado por medio de la cadena o la banda, la cual transmite el torque que genera el motor de la unidad, provoca el subir o bajar de la puerta, la que cuenta con un par de guías a los costados para poder realizar el recorrido. El *trolley* tiene un mecanismo de liberación para emergencia y su diseño consta de dos partes principales a las que me referiré como *inner* (lado izquierdo Imagen 3) y *outer* (lado derecho Imagen 3) las cuales se desenganchan para que la puerta pueda ser desplazada por la persona en caso de necesitar abrirla o cerrarla cuando la unidad no permita o no pueda hacerlo en caso de emergencia o debido a otros factores [5].

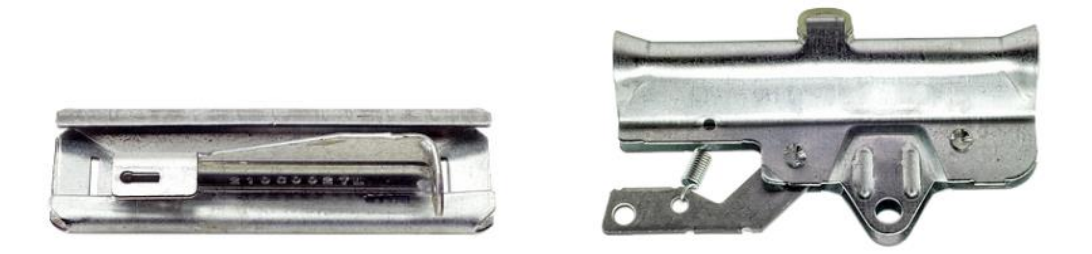

*Imagen 3. Trolley desensamblado*

Como puede intuirse, el *inner* se coloca dentro del *outer*, por medio del mecanismo del brazo en "L" (brazo de liberación), el cual cuenta con un resorte que permite mantenerlo en cierta posición para que se atoren entre sí. El *inner* es la parte que va unida a la cadena o banda y el *outer* es quien se une con el brazo curvo, por lo que si el mecanismo desatora estos dos elementos, ambos se desplazarán libremente por el riel pero de forma independiente. Ésta es una de las principales consideraciones con la que debí tener cuidado, ya que es un requisito del producto el que puedan liberarse. El *inner* no cuenta con ningún lubricante que le ayude a desplazarse sobre el riel, son únicamente el material y la geometría los que permiten que haya una baja fricción, siendo este otro factor en mi propuesta de diseño. Otra de las principales consideraciones fue el hecho de que existen elementos ectra que son parte del ensamble por lo que tuvieron que ser considerados con la misma locación y colocación que el diseño actual (Imagen 4).

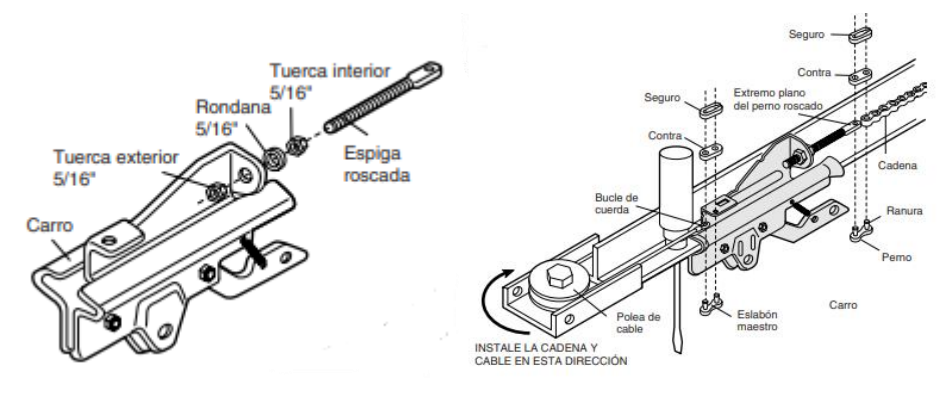

*Imagen 4. Colocación de los elementos en el trolley*

Conociendo esta información fue posible comenzar a generar las primeras propuestas. La primera se basó en el material, ya que lo primordial de esta idea de ahorros fue que al querer cambiar el metal por algún polímero pudiese ser más económico manufacturar estas piezas.

#### **5.1.2 Materiales**

Existen una gran cantidad de polímeros que ofrecen propiedades para diferentes aplicaciones. En mi estancia en este trabajo no me convertí experta en esta clase de materiales, pero por lo menos pude entender cuál era adecuado para la necesidad con la que estaba lidiando. A principios del programa tuvimos una capacitación como equipo por parte de un experto de la empresa, quien nos brindó materiales de apoyo y sesiones con los cuales me fui guiando en un principio.

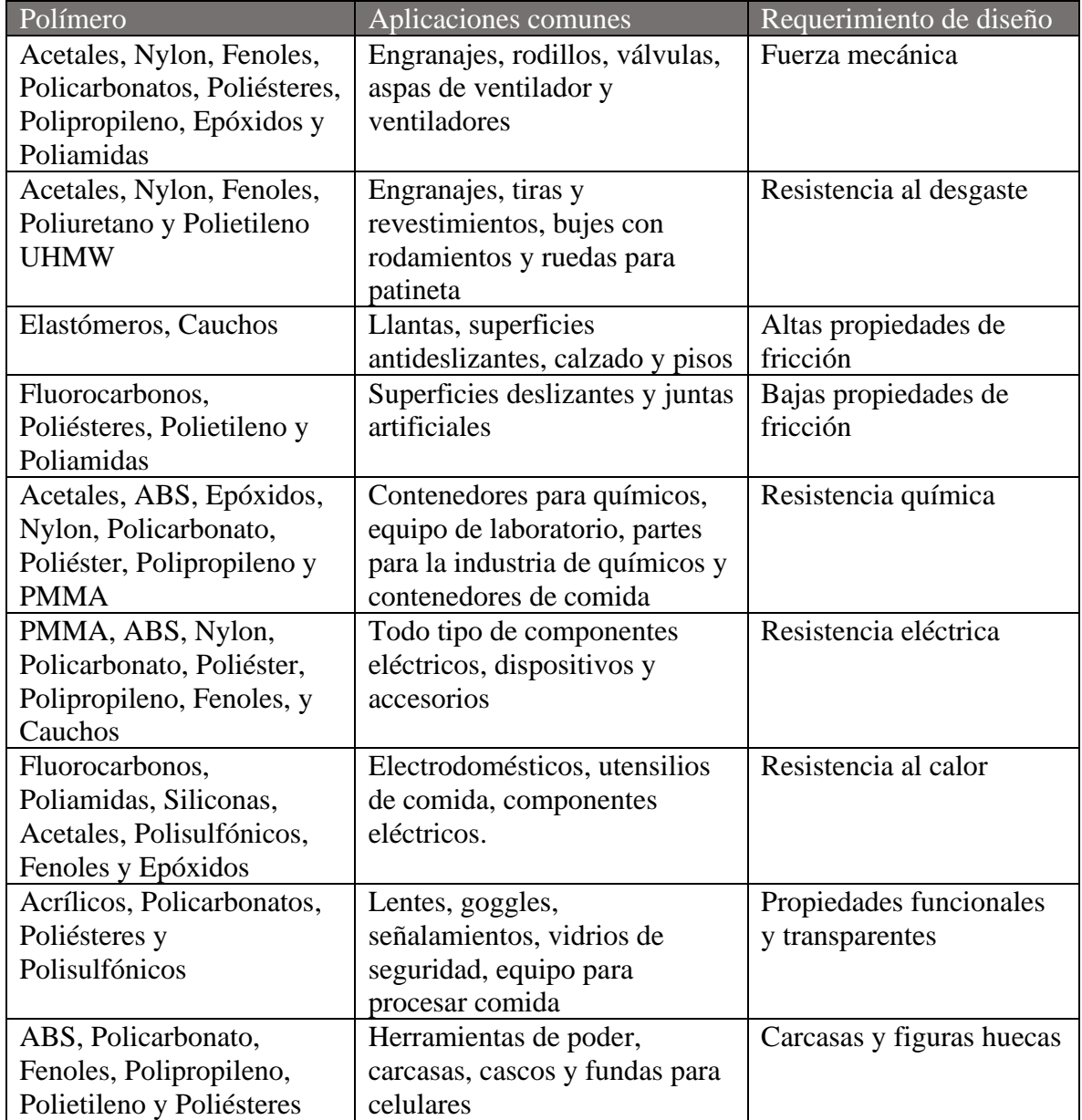

En la siguiente tabla hay ejemplos de polímeros comunes y sus aplicaciones.

*Tabla 2. Tipos de polímeros y sus funciones [6].*

Con la información resumida de la Tabla 2 tomé tres requerimientos específicos que son necesarios para el funcionamiento del *trolley*: la fuerza mecánica para soportar el peso de la puerta junto con el desplazamiento que se genera para moverla y la fricción. Fue necesario tener en cuenta que con el nuevo diseño no era aceptable agregar ningún material extra para el desplazamiento sobre el riel de metal, esto quiere decir que debí evitar pensar en agregar un aceite o grasa ya que estos generarían costos extras tomando en cuenta que el diseño actual no necesita de ellos. Además, el material de la propuesta del *trolley* tenía que cumplir con baja resistencia a la fricción. Por último, tuve en mente que al generarse el rozamiento durante el desplazamiento por el riel se eleva la temperatura en esa zona, además de que estos elementos pueden estar expuestos a factores externos, por lo que prioricé la resistencia al calor. Con estos tres requerimientos principales de primera inspección, el material con el que comencé a trabajar la propuesta fue Nylon 6.6, el cual tiene alta fuerza mecánica y buena resistencia al calor; para corroborarlo se harían prototipos y se someterían a pruebas donde se buscaría probar si el coeficiente de fricción le permitía desplazarse con continuidad.

#### **5.1.3 Geometría y diseño de producto**

Una vez que determiné el material, el siguiente paso que realicé fue generar la investigación de productos similares de la competencia, ya que muchos de estos cuentan con *trollies* de plástico por lo que desde un principio nos pareció un área explorable para nuestra empresa. Una compañera tenía un proyecto casi igual a este, la diferencia principal era que el de ella se enfocaba para rieles cuadrados, por lo que me estuve apoyando mucho en su proceso, lo cual me ayudó con dudas que me fueron surgiendo durante el diseño. También cada semana dentro del equipo teníamos sesiones que llamábamos *Peer Review* donde exponíamos los proyectos más relevantes del momento, por lo que varias veces presenté mis avances, también servía para recibir retroalimentación de mis compañeros y consejos asociados a lo expuesto.

Para la generación de la geometría, mi primera idea fue hacer una forma de *outer* que abrazara totalmente al riel, manteniendo de cierta manera la configuración que se tenía inicialmente. Sin embargo, quería eliminar las curvas o cambios abruptos en la geometría ya que un diseño más sencillo permite que el moldeo no sea tan complejo y costoso. En la Imagen 5 se puede observar la primera conceptualización de outer.

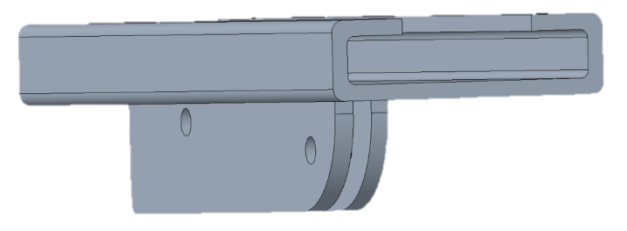

*Imagen 5. Primer concepto de outer*

De este primer concepto aprendí bastantes cuestiones ya que, en mis primeras sesiones de revisión con mi asesor me comentó que el grueso de la pieza tiene que cumplir con ciertos parámetros dentro del moldeo porque dependiendo del material del polímero, la inyección tendría parámetros distintos [7]. Lo recomendable para el Nylon es dentro de un rango de 0.030 a 0.115 in, algo que desconocía y por lo que cuando comencé a diseñar las paredes eran mayores a 0.15 in. Tomando en consideración que la estructura debe de soportar todo el peso de la puerta, era necesario hacerla más resistente. Viendo modelos de la competencia nos percatamos que algunos de ellos tenían paredes gruesas pero huecas, lo que comúnmente se conoce como una pieza a la que se le aplicó la operación de *Shell*, cumpliendo con los parámetros de inyección, pero generando varias paredes/caras delgadas en vez de una sola con mucho material, como se puede observar en imagen 6.

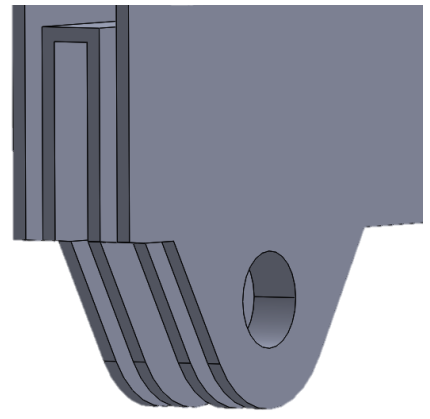

*Imagen 6. Configuración de paredes*

Seguí el mismo principio de utilizar el menor material posible respecto a la parte superior del *outer;* volví a retomar las curvaturas donde se genera el agarre con el riel, por lo que para reforzar la geometría pensé en agregar un par de patrones de costillas a los costados, para tener una mejor distribución de esfuerzos. Traté de ser cuidadosa y respeté las dimensiones de los componentes que fungen una tarea específica en el diseño actual.

El *inner,* al ser una pieza que se ensambla dentro del *outer* debe tener cierto juego para poder desplazarse libremente dentro de esta pieza cuando el brazo de liberación está desenganchado (Ver imagen 7) por lo hubo algunas consideraciones. En primera, que ambas piezas tengan la posibilidad de poder volver a colocarse en posición para el enganche sin que el usuario tenga que mover o retirar elementos; el diseño debía de ser sufici**e**nte bueno para que el *outer* al momento de deslizarse sobre el riel volviera a la posición esperada de contener al *inner.*

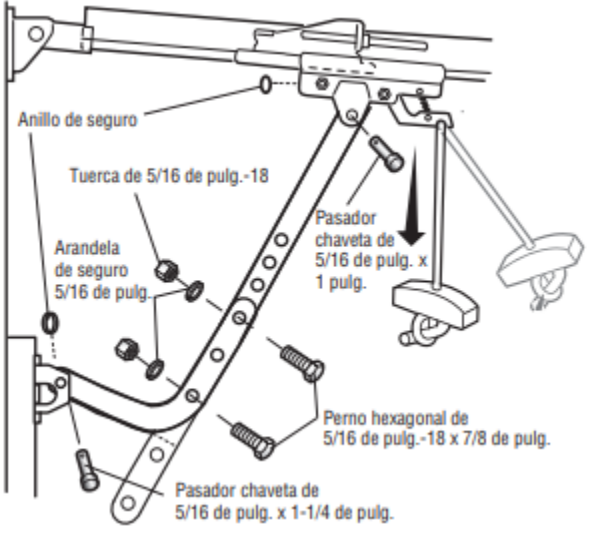

*Imagen 7. Elementos necesarios para la instalación*

En una primera inspección, cuando empecé a generar la geometría del *inner* hice una suposición, ya que esta pieza es la que tiene el mayor contacto con el riel por lo que el mayor desgaste y esfuerzos concentrados sería en la sección interna (Ver imagen 8). Esta suposición se validaría una vez que la pieza se sometiera al análisis de elementos finitos. Sin embargo el mayor reto se presentó al momento de comenzar al analizar las tolerancias que existen en el diseño actual ya que en este existe un espacio entre la parte inferior del *inner* y la parte central del *outer*; como he comentado, el brazo de liberación tiene un especie de tope que permite unir ambas piezas el cual pasa a través de ambas pero también debe haber un espacio libre entre estos para que cuando los elementos no estén enganchados el tope tenga donde guardarse, por lo que las dimensiones dentro del diseño que yo estuve realizando eran lo más semejantes a las de los planos existentes ya que no quise complicar más la pieza generando un nuevo mecanismo de enganche.

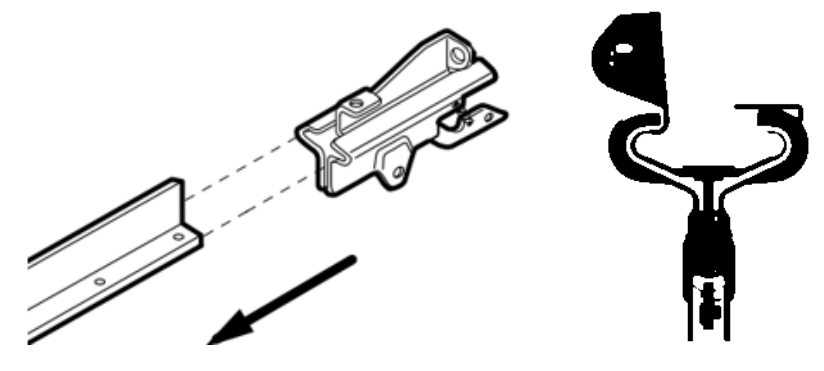

*Imagen 8. Área de mayor contacto*

Al final, el diseño con ambas piezas lucía correcto pero el problema en ambas era la complejidad ya que tienen elementos en diferentes planos y requieren ciertos cortes, los cuales se necesitaba que vinieran incluidos desde el moldeo, lo que significa que el molde tendería a ser complejo y sin dejar de lado que no solo sería necesario un molde por *trolley*, sino dos, uno para el *inner* y otro para el *outer.*

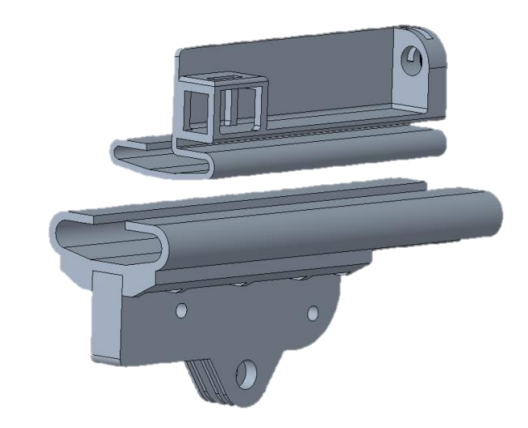

*Imagen 9. Último diseño conceptual de ambas piezas*

#### **5.1.4 Moldeo**

Ya que tuve el diseño preliminar (Imagen 9) comencé a considerar la forma de inyección del material, el cual es un proceso con el que no tenía familiaridad, solo algunas nociones básicas, pero gracias a pláticas con varios de mis compañeros me pude dar una mejor idea de qué sí y qué no hacer, por ejemplo; el tener presente la importancia de cuidar los cambios abruptos de la geometría. Los ángulos de salida son importantes para que las piezas se desprendan con mayor facilidad del molde. Éstos deben ubicarse respecto al plano sobre el cual se generará el desmolde, además de que se debe considerar el material usado en los *runners*, los cuales son los canales por donde fluye el plástico fundido para poder llenar la geometría a través del molde pero que son removidos debido a que no son parte de la pieza y terminan siendo un desperdicio de material [7] (Ver imagen 10).

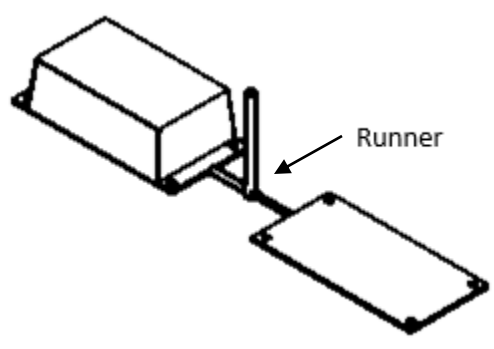

*Imagen 10. Visualización de "runner" [7].*

El precio de un molde depende de su complejidad y ésta del número de cavidades, sliders y puntos de inyección. Al tener un diseño con bastantes de estas características, se tiene como consecuencia el incremento de su costo, además de que el tiempo del proceso del moldeo de la pieza sea más tardado, lo que afecta directamente en la rentabilidad de la fabricación ya que se generan mayores requerimientos, hablando en términos de capacidad de inyección. Aun cuando no era parte de mi trabajo generar el diseño del molde o determinar su precio, era una variable importante para considerar ya que afectaba directamente en el cálculo del ahorro proyectado. Una vez que ya tenía un primer diseño terminado recurrí a la persona especializada en generar los diseños de los moldes de la empresa ya que Chamberlain tenía su propia planta de moldeo. Mientras me hacían esa cotización, traté de avanzar en el trabajo y me puse a analizar qué fuerzas y las magnitudes que intervenían en el sistema del *trolley* (Ver anexo 2).

#### **5.1.5 Costos**

Para poder seguir con la propuesta fue necesario tener una junta con el encargado de los moldes y antes de que le invirtiera tiempo al análisis por elemento finito, mis jefes me comentaron que debía de hacer un estimado de los ahorros, ya que mi compañera que también tenía su propuesta de cambio de material, en otro diseño de *trolley* le fue cancelado el proyecto debido a que en sus cálculos de material no consideró *runners* y cuando lo hizo sus ahorros se tornaron en números negativos. En mi caso, tuve que hacer casi el mismo proceso que ella, con algunas variaciones y considerando desde un inicio los *runners*, además de tomar en cuenta el volumen del material de las piezas tanto del *inner* como el *outer* (imagen 11). A pesar de que este diseño de *trolley* tiene tres variables de su número de parte, cada una de ellas cuenta con características específicas, pero sigue siendo la misma pieza. Sin embargo, hay un modelo que tiene acabado con pintura negra y otro no. También hay unos modelos que vienen con un silenciador o con elementos extra, lo que hace que varíe el precio de cada uno.

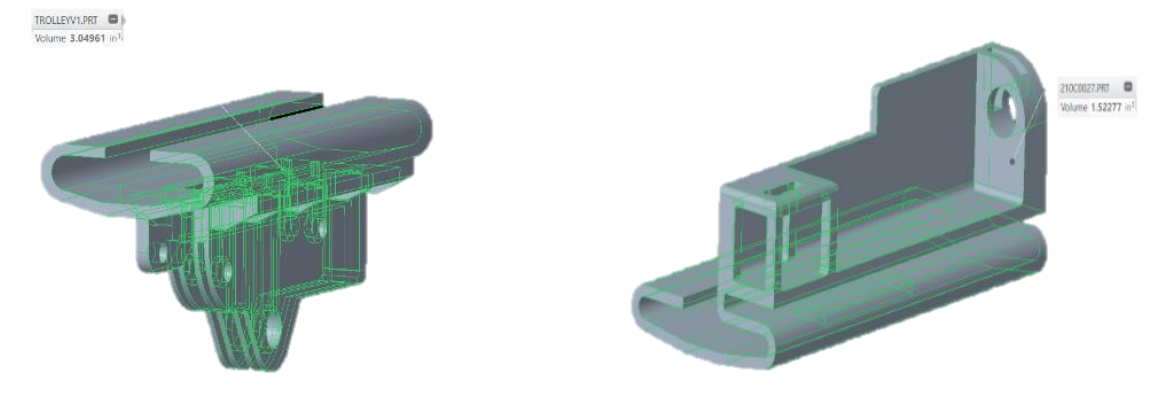

*Imagen 11. Volumen de ambas piezas*

Aun cuando ambas piezas diseñadas eran un poco más baratas respecto a las actuales, considerando un porcentaje promedio del material desperdiciado en los *runners* y quitando elementos específicos del *trolley* actual por llevar elementos diseñados para metal, no se tuvo una suma positiva de ahorros. Los calculé tomando el precio del ensamble unitario y multiplicándolo por la suma del volumen anual de las tres diferentes versiones del modelo y aun así no se tenía una cantidad destacable, era mínima la ganancia. El primer causante de este cálculo fue la demanda de estos modelos ya que era considerablemente menor, comparándola con el diseño del *trolley* para rieles cuadrados, a esto le sumé el precio

aproximado del molde y con esto los ahorros se desplomaron (ver anexo 3). Al saber que no había ahorros hasta el momento con esa proyección, se lo comenté a uno de mis jefes quien decidió generar una revisión minuciosa conmigo del proceso que realicé, con la intención de encontrar puntos que no estaba atacando de manera correcta, pero todo lo que había hecho hasta ese momento era congruente. Después tuvimos otra junta con el jefe del departamento y expuse la situación; llegamos a la conclusión de que no siguiera con el proyecto por el momento, ya que me demandaba mucho tiempo el cual podía utilizar ayudando en otras cuestiones. Quedamos que todo mi proceso tenía que ser documentado en el *ticket* generado para este proyecto de productividad, todos los documentos, presentaciones y CAD (Imagen 12) tenían que estar ahí ya que si en algún momento alguien quisiera retomar la idea supiera qué camino ya se había explorado y los errores que cometí para evitar perder tiempo en ello.

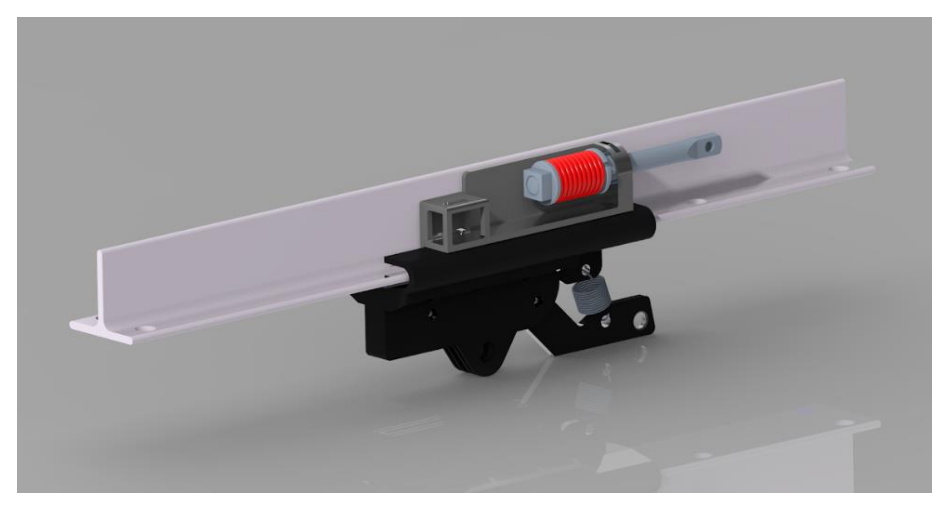

*Imagen 12. Renderizado del diseño final del trolley*

#### **5.2 Soporte en propuesta de productividad**

#### **5.2.1 Contexto de la propuesta**

Uno de mis proyectos dando soporte de apoyo que sí llegó a implementarse se trató, en pocas palabras, de remover un nivel del BOM para un subensamble. Este número de parte tenía la característica de ser una bolsa de plástico que contenía una cubierta (Imagen 13), la cual variaba con el modelo. Existían seis tipos diferentes y además contenía dos o tres tornillos para su ensamble, todos los tornillos tenían el mismo número de parte sin embargo, las cubiertas al no ser iguales generaban un número de parte diferente para el subensamble, por lo que en total se requerían seis números de parte del sistema.

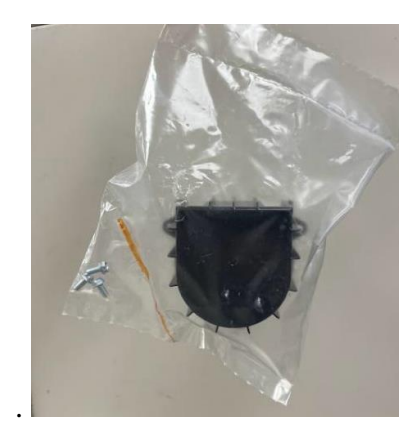

*Imagen 13. Subensamble bolsa de plástico, cubierta y tornillos*

Cuando digo que mi trabajo era de apoyo es porque yo no era el líder del proyecto, esto debido a que yo no tuve la idea original ni la registré primero en el sistema. Hubo una persona de manufactura que se percató que la cubierta podía sacarse de la bolsa y ser colocarla directamente en el mismo lugar, el cual era en el cartón del empaque (Imagen 14) sin generarle ningún problema a la pieza. Para los tornillos, su idea fue colocarlos directamente en el chasis donde se colocan durante la instalación, pero con un torque mínimo para que el usuario no necesite mayor esfuerzo en retirarlos cuando quiera colocar la cubierta.

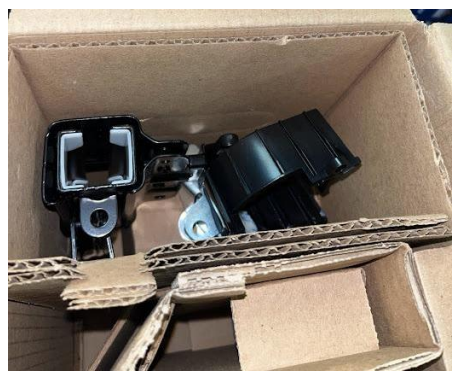

*Imagen 14. Propuesta de empaque sin bolsa*

La cubierta cumple la función de envolver el mecanismo donde la banda o la polea (dependiendo del modelo) tienen contacto con el eje del motor que transmite la potencia. El cubrirlo brinda protección al usuario y existen algunos modelos de cubierta para cadena que también sirven como guía (Ver imagen 15).

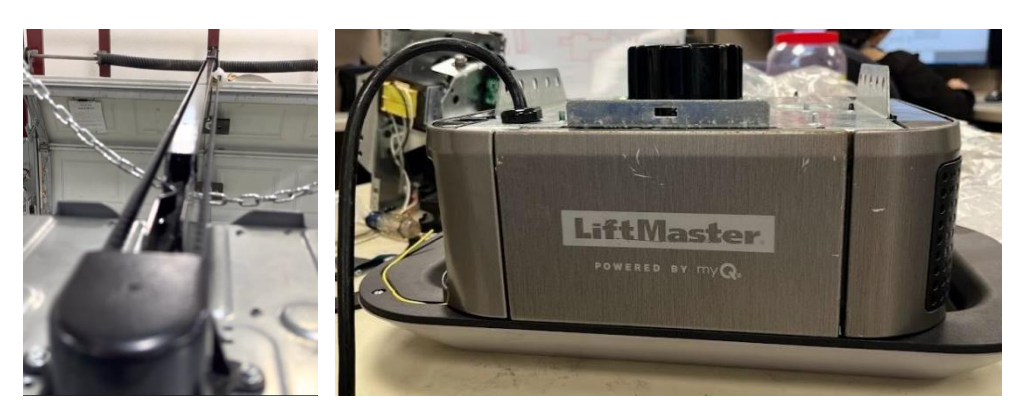

*Imagen 15. Cubierta instalada*

Cuando la propuesta llegó al departamento de *sustaining* para ver si el cambio no intervenía con la funcionalidad del producto, me comentaron si me podía hacer cargo de este *ticket* y acepté, por lo que tuve algunas reuniones con el líder del proyecto, el cual tenía el puesto de ingeniero de manufactura, me explicó el alcance del proyecto, sus expectativas y cuánta cantidad de ahorros se tenía calculado hasta el momento. Los cálculos que hizo no solo intervenían con el volumen de las bolsas que se querían eliminar sino también con el ahorro de mano de obra en una estación de trabajo dentro de la línea, ya que siete personas en un turno se encargaban de hacer el subensamble de las bolsas con los elementos dentro, lo cual ya no sería requerido y generaría un ahorro tanto de personal como de espacio dentro de la planta que podría ser aprovechado de otra manera. Con este cambio se estimaba un valor mayor a \$100,000 dólares por año.

#### **5.2.2 Actividades por el departamento de ingeniería**

Mi trabajo consistió en hacer primero un DFMEA (*Design Failure Mode and Effects Analysis*), el cual es un formaro que debe contener las posibles causas de falla para lo que se está proponiendo. Evalué con referencia a los parámetros especificados en el formato y los mandé a los ingenieros de pruebas en el laboratorio, para que con base en ese documento ellos pudieran evaluar cómo puede verse involucrado el producto y generar un plan de pruebas, el cual lo subirían al sistema y debe ser aceptado por ciertas personas de diferentes rangos. Una vez aceptado el plan y teniendo fecha para tener espacio en el laboratorio, conseguí las unidades. En este caso se requerían hacer tres pruebas diferentes que iban desde transportación y almacenamiento hasta durabilidad. Cada una de ellas simulaba las situaciones reales que sufre el producto en ciertos periodos de su vida útil.

Para poder ingresar las unidades tuve que tomar foto de las estaciones de cada una de ellas en la etapa de empaque y generar un documento en Excel por modelo, con el nombre de la etapa y su foto correspondiente. La finalidad de esto fue garantizar que las unidades se estaban entregando en regla y como lo estipulaba el procedimiento.

Una vez ingresadas al laboratorio solo fue necesario esperar a los resultados, sin embargo surgió la duda por parte de la ingeniera de pruebas con respecto a lo que se pensaba hacer con la grasa que contenían las cubiertas (Ver imagen 16), porque tanto al ingeniero de manufactura como a mí se nos pasó pensar en ese detalle y que tal vez una de las funcionalidades de la bolsa era evitar que la grasa manchara o tuviera contacto con elementos dentro del empaque. Aun cuando la solución fácil solo era remover la grasa también del ensamble, era mi deber como parte de *sustaining* el garantizar que al quitar la grasa de las cubiertas la unidad no presentaría anomalías. A mis ojos y con base a la experiencia de mis compañeros comentamos que no le veíamos funcionalidad a que la grasa estuviera ahí ya que en una estación de trabajo dentro de la línea de producción también se le colocaba con una brocha al eje de motor, precisamente el elemento que cubre la cubierta, por lo que en términos simples era estar colocando doblemente grasa. Fui más a fondo y busqué documentación para validar el porqué de la grasa, pero no hubo ninguna que lo especificara. Contacté a ingenieros con años en la compañía para revisar si ellos con su experiencia tenía una respuesta, pero tampoco fue el caso. Al final sí consideramos removerla y en la prueba de durabilidad no hubo anomalías.

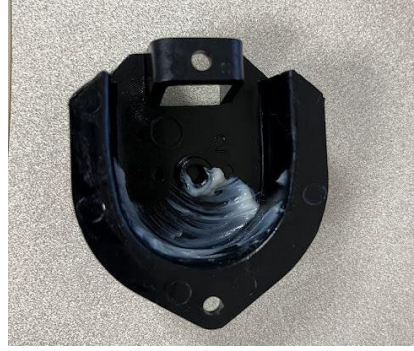

*Imagen 16. Cubierta con grasa*

Pero antes de aceptar por completo la propuesta, se tenía que pasar por otra prueba que añadió la ingeniera de pruebas, más que nada para la confirmación de ver si era viable la colocación de los tornillos directo al chasis. Para ello se utilizaron parte de las unidades empleadas en pruebas previas.

Una vez que las pruebas iban terminando y comencé a recibir los resultados que aceptaban el cambio, tuve que empezar a generar la orden de cambio a la cual se llama ECN (*Engineering Change Notice*). Aquí tuve que empezar a hacer la base de datos de los modelos que se verían afectados por el cambio, el número de parte de cada subensamble y en qué nivel dentro del BOM debería colocarse, respecto a los tornillos tuve que realizar lo mismo. Al final era necesario generar el cambio a más de 75 SKUs (*Stock Keeping Unit*).

Teniendo todos los números de parte en revisión dentro del ECN, comencé a modificar los dibujos y ensambles, para este punto todas las unidades habían pasado las pruebas por lo que el líder del proyecto actualizó el valor de los ahorros proyectados, que aumentaron con la decisión de quitar la grasa. Gracias a que Chamberlain estandariza componentes, no tuve que modificar más de 75 dibujos y ensambles porque hay dibujos que rigen a diferentes

modelos, al final fueron alrededor de 16 los dibujos a los que les tuve que realizar los cambios correspondientes, donde se especificaba que los tornillos iban en el chasis con un par de fuerza de 18-22 lbs, el cual se obtuvo por medio de parámetros internos de la planta y los cuales se sometieron a una prueba de remoción con desarmador para comprobar que era fácil que el usuario los quitara del chasis y así poder colocar la cubierta.

Cuando terminé tanto la actualización de los dibujos como de los ensambles, fue posible mandar el ECN a revisión, donde tuvo que pasar por una ruta en la cual varias personas de diversos departamentos dan el visto bueno y aceptan el cambio, garantizando que éste no genera un inconveniente con su área de trabajo o están de acuerdo en hacerlo (si es que se necesita). Con el ECN aceptado terminó mi intervención en este proyecto y fue posible generar los cambios en la línea de producción.

## **6. Metodología utilizada**

Todos los días empezábamos el trabajo con una reunión agendada de 30 minutos donde el jefe del departamento daba las notificaciones del día, ya sea de lo que se hizo con anterioridad o lo que se espera que se hiciera durante el transcurso de la semana, dependiendo el día se hacía un repaso de las actividades o proyectos más importantes hasta el momento, nos preguntaba cómo íbamos avanzando y nos recordaba que teníamos que actualizar *tickets*. Esta práctica es común dentro de las metodologías ágiles donde se tiene un ciclo de comunicación, trabajo y resultados continuos. Un ejemplo de esto es el empleo de la herramienta de *JIRA*®, que utilicé en el departamento.

Aun cuando en mi estancia dentro de la empresa nunca me comentaron como tal el nombre de la metodología, quise tomar como referencia la de "Diseño y desarrollo de producto" de Ulrich y Eppinger [2], ya que ésta comenta puntos claves que seguí en mi estancia con el equipo de *sustaining*. Además, como he comentado en diversas secciones de este informe, yo no participé en la conceptualización del producto, no estuve en contacto directo con el cliente ni intervine directamente con la arquitectura del producto, pero sí tuve la oportunidad de entender y aplicar parte de ésta porque Chamberlain al tener una gran variedad de productos es muy difícil que pudiera conocer todos los modelos a profundidad y hubiera sido aún más difícil si la mayoría de ellos no tuviese componentes estandarizados, aplicando lo que se conoce como el concepto de arquitectura modular debido a que este componente estándar se puede usar en varios productos y permite la actualización de los componentes, adición o remoción de las partes y adaptaciones ayudando a que las modificaciones al producto sean más fáciles [8]. La arquitectura modular también va de la mano con el diseño para manufactura dado a que es posible disminuir los costos por unidad o por ensamble al no tener demasiadas variaciones en el proceso.

Si bien para resumir el proceso junto con la metodología que utilice dentro de la empresa; constó en analizar el estado actual de los elementos a trabajar, buscar la documentación que se tenía dentro de la empresa y si eso no era más que suficiente, comenzar a hacer investigación pertinente ya sea de manera interna o externa. Una vez conociendo esto, pude empezar a generar la recolección de la información relevante o la que me brindaba mayor entendimiento del problema a resolver, esto podía ser ya sea con la comparación de modelos, intervención de quien presencio el suceso o el solicitante de la tarea. Teniendo todo el contexto de la situación o conociendo el problema fue posible comenzar el trabajo, ya sea como soporte o como líder del proyecto o tarea, donde pude emplear herramientas como análisis, bocetos, diseños, cálculos, simulaciones, cotizaciones, entre otros. El uso de corridas controladas (unidades compradas por el departamento, siguiendo el proceso en la línea de producción), solicitar tiempo en el laboratorio de pruebas, conseguir pruebas de alguna pieza con proveedor, generar juntas de avance para terminar llegando a los resultados, aquí es donde tuve la oportunidad de hacer selección de opciones, aceptar o declinar propuestas y lo más importante, la documentación.

### **7. Resultados**

Los meses que estuve trabajando en Chamberlain Group adquirí mucha experiencia, que va desde el trabajo en equipo, la gestión de tiempo, manejo de la información, conocimientos de procesos en planta, documentación técnica, entre otras. Desarrollé una mejor capacidad de comunicación, además de que me sentí más cómoda desenvolviéndose en el idioma inglés ya que en diversas ocasiones tuve la oportunidad de tener mayor contacto con empleados de E.U.A. donde hablamos de los avances de ciertos *tickets*.

Para la parte técnica, generé conocimiento en nuevos *softwares*, el poder adaptarme a nuevas herramientas me permitieron tener versatilidad ya que estaba acostumbrada a usar algunos por ser comunes en las clases de la universidad, pero entrar a la industria me permitió ver que hay más opciones, las que pude comparar y hacer un juicio de en cual me siento más cómoda pero sin generar una preferencia ya que eso involucraría tener un sesgo en mi adaptación dentro de nuevos trabajos.

En mi estancia dentro de la empresa estuve a cargo de 34 *tickets* de los cuales cerré alrededor de 20, participé en dos propuestas importantes dentro de lo que llamábamos proyectos de productividad, donde en uno de ellos fui participe en la aprobación de una propuesta para eliminar la bolsa de plástico de empaque en más de 30 SKU, con este pequeño cambio se tuvieron unos ahorros proyectados de \$130,000 dólares por año, teniendo su implementación en enero de 2023. Di soporte a la línea de producción ayudando a evitar pérdida de tiempo y dinero en diversas ocasiones.

Respecto a mi proyecto, aunque los ahorros eran negativos al momento de hacer el cálculo, no significa que mi trabajo haya sido erróneo, sin embargo las tecnologías de moldeo no ayudaron para el proceso de hacer la pieza plástica por lo que no fue necesario cambiar algo que funcionaba para la empresa por una idea que por el momento no es factible en términos de ahorros. Otro factor fue la demanda, ya que si se generaran más piezas de éstas puede

que el proyecto hubiera sido viable, sin embargo al no poder amortizar el precio de ambos moldes no había ganancias proyectadas, en pocas palabras la inversión no se recuperaría en un plazo aceptable de tiempo.

### **8. Conclusiones**

De acuerdo con lo expuesto en este informe y los resultados mostrados, se aprecia que obtuve suficiente conocimiento y experiencia dentro de una planta de producción donde fui capaz de manejar tareas y problemas que fueron surgiendo conforme a mi estancia dentro de mi tiempo como becaria. A partir de todas las actividades que realicé dentro de la empresa concienticé lo que es trabajar dentro de la industria, mucho de lo que se puede y no hacer. Me apegué a las reglas que rigen la empresa, comprendí la importancia de seguir los códigos de seguridad y confidencialidad. Me acostumbré al ritmo de trabajo donde los entregables tenían diferentes periodos de realización y entrega, además de que seguí varias metodologías, presenté ante gente de diferentes rangos y de diversas nacionalidades, sobre todo apliqué y fortalecí bastantes de los conocimientos adquiridos durante la carrera.

Respecto a todo lo que me brindó la facultad de ingeniería de la UNAM, puedo decir que mucho de lo que se enseña en cuanto a las materias de ciencias básicas y ciencias de la ingeniería son una base sólida para la resolución de problemas técnicos y de pensamiento crítico; respecto a las materias de diseño del producto, considero que en cierto porcentaje sí reflejan lo que se aplica en campo, tanto las metodologías como el enfoque, lo cual me permitió adaptarme más rápido en mi lugar de trabajo. Si se suma todo lo que he dicho con anterioridad, puedo determinar que se tiene un nivel adecuado y competente cuando se sale de la carrera, esto con base en mi experiencia. Lo único que le sumaría a todo esto es que se incentive de todas las maneras posibles las habilidades blandas (liderazgo, negociación, planificación y gestión del tiempo), el saber valorar y vender tu trabajo, así como determinación de objetivos profesionales, donde realmente los alumnos puedan demostrar su potencial con palabras, además de hechos. El saber exponer su conocimiento brinda seguridad en la persona, la cual es realmente necesaria cuando se compite por algún puesto.

Chamberlain Group me dio la oportunidad de tener mi primer empleo profesional donde pude aplicar conceptos de ingeniería; la experiencia que adquirí me sirvió para poder completar mi currículum, además de hacerme de contactos y vínculos entre mis compañeros de diversas universidades y estados. Cometí errores, de los cuales obtuve grandes aprendizajes, además de que generé buenas ideas, lo que ayudó a aumentar mi pensamiento objetivo y crítico que fueron de ayuda para la empresa y para mi persona.

## **9. Bibliografía**

[1] V. Borja Ramírez, A. Ramírez Reivich, "Cuadernos de gestión de tecnología Innovación de producto." Premio Nacional de Tecnología, 2006, Acceso: Enero 6, 2023. [Online]. Disponible:

<http://www.contactopyme.gob.mx/cpyme/archivos/metodologias/fp20051521/cuaderno.pdf>

[2] K. Ulrich, S. Eppineger, "Diseño y desarrollo de productos", 2013, Quinta edición, McGraw Hill.

[3] Contractor Series DC Chain Drive Garage Door Opener, Model 8160LA, 2016, LiftMaster, Oak Brook, IL. Disponible: <https://www.micom.mx/storage/recursos/8160LA%20%20manual.pdf>

[4] "LiftMaster | Garage Door Openers, Remotes & Accessories," LiftMaster, 2023. Disponible:<https://www.liftmaster.com/>

[5] All-Pro Quality Garage Doors Inc, "Chain drive opener trolley release & re-engage. (How To)," YouTube. Sep. 30, 2011. Acceso: 2023. [YouTube Video]. Disponible: [https://www.youtube.com/watch?v=-tRkB\\_gm5Gk](https://www.youtube.com/watch?v=-tRkB_gm5Gk)

[6] J. Ghita, "Introduction to polymer | Engineering – Part 1", Chamberlain Group -Nogales & Shenzhen Offices (Technical attendance), 2022.

[7] "A Design Guide Part and Mold Design Engineering Plastics.", Lanxess, 2007, Disponible:

[https://techcenter.lanxess.com/scp/americas/en/docguard/Part\\_and\\_Mold\\_Design\\_Guide.pd](https://techcenter.lanxess.com/scp/americas/en/docguard/Part_and_Mold_Design_Guide.pdf?docId=77015) [f?docId=77015](https://techcenter.lanxess.com/scp/americas/en/docguard/Part_and_Mold_Design_Guide.pdf?docId=77015)

[8] V. Borja Ramírez, M. López Parra, A. Ramírez Reivich, "Método de diseño para variedad de productos basado en el análisis de su modularidad," Ingeniería, investigación y tecnología, vol. 11, no. 1, 2010, Acceso: Febrero 13, 2023. [Online]. Disponible: [https://www.scielo.org.mx/scielo.php?script=sci\\_arttext&pid=S1405-77432010000100007](https://www.scielo.org.mx/scielo.php?script=sci_arttext&pid=S1405-77432010000100007)

## **10. Anexos**

## **Anexo 1**

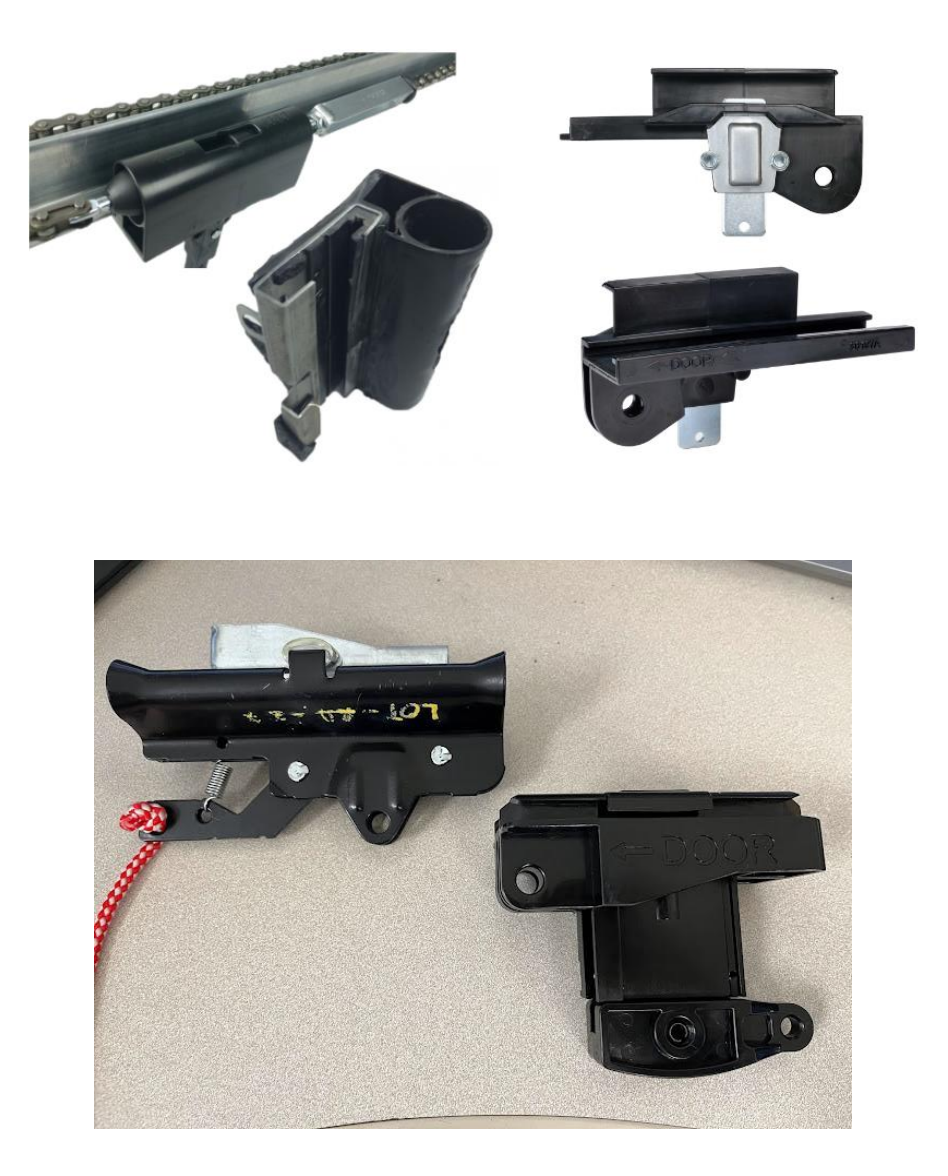

#### **Anexo 2**

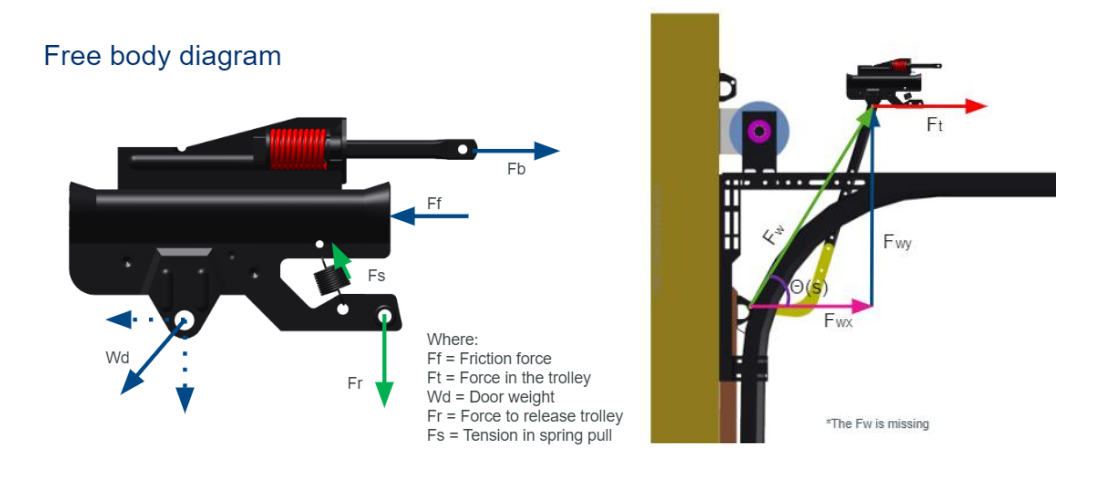

 $F_t = F_{wx} = Fuera$  en el trolley

#### $F_{wd}=Fuerza$  por el peso de la puerta  $cos(\theta(s)) = \frac{F_t}{F_t}$  $F_{w}$  $F_t = F_w \cos(\theta(s))$

 $S = S[m]$  Es la distancia variable durante el recorrido

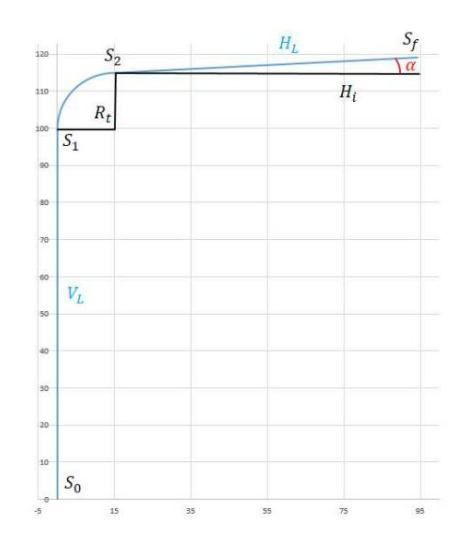

Teniendo en cuenta que tuve la disponibilidad de utilizar los planes de la empresa, saqué las medidas del elemento "brazo curvo" y de ahí un ángulo no variable para la facilitación de los cálculos.

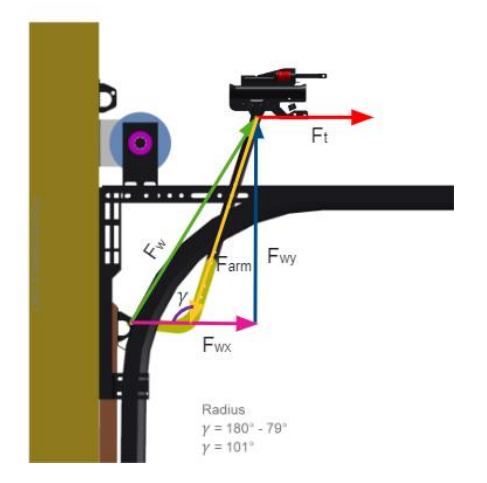

Conseguí una de las variables,  $F_t$  ya que por parte del laboratorio de pruebas tenían registro de una prueba que consta de medir la potencia en la salida del motor, la que se transmite a la polea o cadena y va directa al trolley.

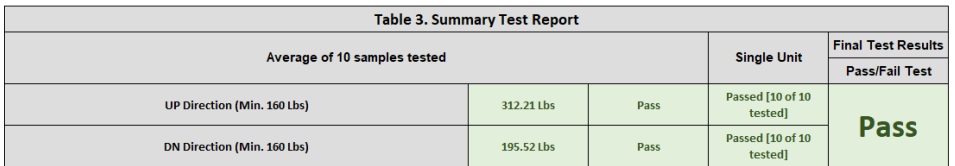

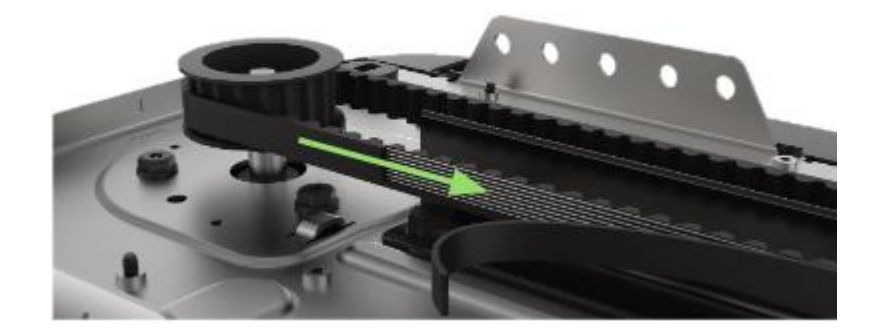

## **Anexo 3.**

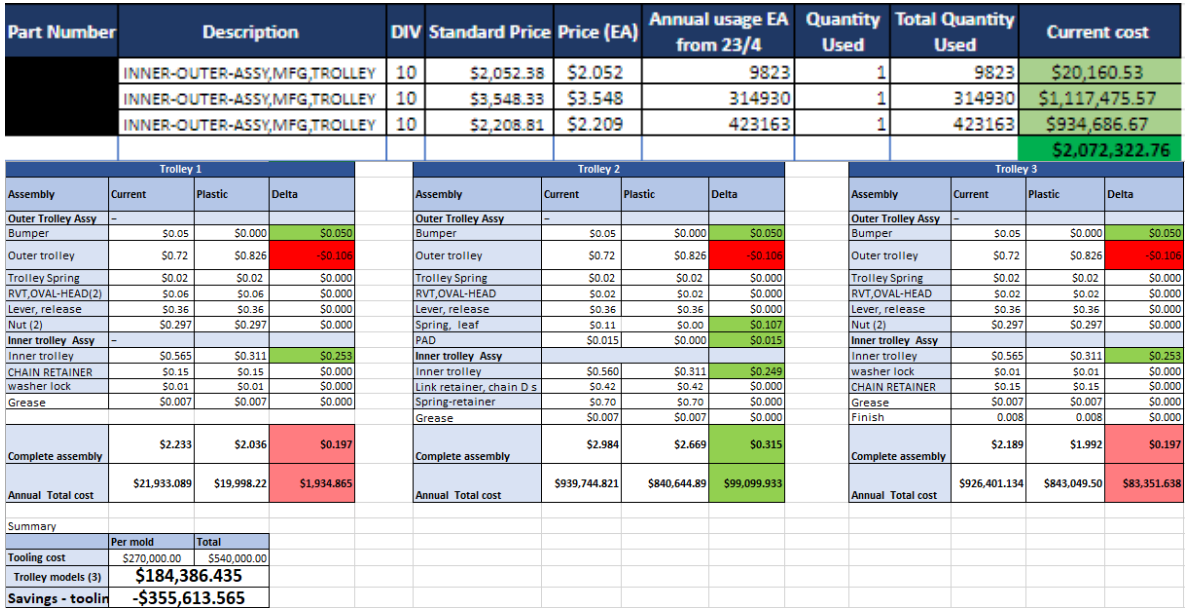